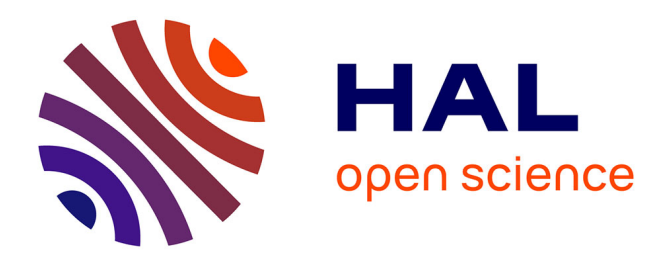

# **Dimensionement optimal des systèmes énergétiques intégrant la stratégie de gestion pour une maison raccordée au réseau**

van Binh Dinh, Benoit Delinchant, Frédéric Wurtz

# **To cite this version:**

van Binh Dinh, Benoit Delinchant, Frédéric Wurtz. Dimensionement optimal des systèmes énergétiques intégrant la stratégie de gestion pour une maison raccordée au réseau. Symposium de Genie Electrique, Jun 2016, Grenoble, France. hal-01361643

# **HAL Id: hal-01361643 <https://hal.science/hal-01361643>**

Submitted on 7 Sep 2016

**HAL** is a multi-disciplinary open access archive for the deposit and dissemination of scientific research documents, whether they are published or not. The documents may come from teaching and research institutions in France or abroad, or from public or private research centers.

L'archive ouverte pluridisciplinaire **HAL**, est destinée au dépôt et à la diffusion de documents scientifiques de niveau recherche, publiés ou non, émanant des établissements d'enseignement et de recherche français ou étrangers, des laboratoires publics ou privés.

# Dimensionement optimal des systèmes énergétiques intégrant la stratégie de gestion pour une maison raccordée au réseau

Van-Binh DINH, Benoit DELINCHANT, Frederic WURTZ Univ. Grenoble Alps, CNRS, G2Elab, F-38000 Grenoble, France

**RESUME** -**Cet article présente une méthodologie de dimensionnement optimal intégrant la stratégie de gestion d'un système d'énergie complexe (chauffage, climatisation, PV et stockage électrochimique) pour un bâtiment raccordé au réseau. Le confort thermique, déterminé grâce à un modèle d'enveloppe thermique dynamique d'ordre réduit, et le coût sur le cycle de vie seront pris en compte comme les critères d'optimisation alors que la couverture de la charge sera considérée comme une des contraintes. Cela se traduit par la formulation d'un problème d'optimisation multi-objectif complexe avec un grand nombre de paramètres et de contraintes, mais on va montrer qu'il peut être calculé rapidement en utilisant une approche d'optimisation de type gradient. Le cas d'étude est une maison individuelle située au Sud-Est de la France. Les résultats d'optimisation que nous obtenons sont les meilleurs compromis entre confort et coût global (fabrication et utilisation).** 

# *Mots-clés—Système énergétique, stockage et gestion, dimensionnement intégrant la gestion.*

#### 1. INTRODUCTION

Le «smart-building» est un allier incontournable du «smartgrid» qui est considéré comme une contribution du génie électrique pour la transition énergétique en France. En effet, le secteur du bâtiment est le plus gros consommateur d'énergie (43% de l'énergie primaire et 65% de l'énergie électrique [1]) et peut devenir un gros producteur d'énergie renouvelable. Dans les futures réglementations, nous aurons probablement besoin de concevoir les bâtiments en intégrant l'analyse sur le cycle de vie, et en particulier, en intégrant son interaction par des cycles de fonctionnement avec les réseaux d'énergies et leurs contraintes.

Le dimensionnement du système global est généralement réalisé de manière séquentielle. Tout d'abord le bâtiment avec son enveloppe thermique est conçu, puis, les systèmes énergétiques (chauffage, climatisation, ventilation, éclairage…) sont dimensionnés. Dans le cas d'une production locale d'énergie, son dimensionnement est réalisé en dernier lieu. De plus, les modes de gestion de l'énergie sont souvent étudiés après le dimensionnement, juste avant la phase d'exploitation. Cette méthode n'est plus adaptée à la conception des futurs bâtiments « intelligents » qui exigent une approche simultanée : concevoir en même temps le système énergétique global avec les cycles de fonctionnement en phase d'exploitation (gestion du confort pour les occupants et gestion de la corrélation production/consommation d'énergie pour le smart-grid).

Ce papier présente donc une optimisation simultanée (dimensionnement et stratégie de gestion d'énergie) de l'ensemble des systèmes (chauffage, climatisation, panneaux photovoltaïques, stockage) pour une maison individuelle dont son enveloppe a été conçue. Notre approche prend en compte tous les paramètres et les contraintes de design et de gestion du système global en même temps et donc on peut espérer trouver des solutions avec les meilleurs compromis (entre design et gestion, entre confort et coût global, entre coût d''investissement et coût d'énergie, ...) en résolvant un problème multi-objectif. Le cas test est fait pour le scénario de 2 journées typiques d'hiver et d'été, extrapolés sur le cycle de vie de 30 ans du bâtiment. Dans cette étude, un modèle d'enveloppe thermique d'ordre réduit est construit, permettant de déterminer le confort thermique en fonction de la puissance de chauffage/climatisation, des apports thermiques internes et de la météo. Le stockage électrochimique est dimensionné et utilisé pour améliorer l'interaction avec le réseau électrique, particulièrement pour réduire les pics de consommation en heures pleines. La gestion de charge/décharge de la batterie en lien avec la production d'énergie photovoltaïque, la consommation électrique et les tarifs de l'électricité, est optimisée en vue du coût minimal sur le cycle de vie du bâtiment. Le coût sur le cycle de vie est ici composé des coûts d'investissement, de maintenance, de remplacement et du coût d'énergie.

Le reste de l'article est organisé comme suit : La modélisation pour l'optimisation sera présentée dans section 2. La section 3 insistera sur la formulation du problème d'optimisation multi-objectif. Dans la section 4, les résultats de dimensionnement et de gestion seront donnés et discutés. Les conclusions seront rapportées dans la dernière section.

# 2. CAS D'ETUDE ET MODELES UTILISES POUR L'OPTIMISATION

Notre cas d'étude est un bâtiment conçu et réalisé dans le cadre du projet de recherche  $ADEME<sup>1</sup> COMEPOS<sup>2</sup> visant à la$ construction de 25 bâtiments à énergie positive en France avant 2018 afin de préparer la nouvelle réglementation RBR2020 (Réglementation Bâtiment Responsable 2020) 3 . Cette maison est construite avec plus de  $200 \text{ m}^2$  de surface de plancher, une zone chauffée, un garage et deux vides sanitaires. Elle est

-

<sup>1</sup> www.ademe.fr

<sup>2</sup> www.comepos.fr

<sup>3</sup> https://rbr20202050.wordpress.com/les-rapports-publies/

conçue avec de matériaux d'isolation de bonne qualité pour réduire au maximum les déperditions énergétiques.

Notre nouvelle méthodologie de dimensionnement des systèmes énergétiques s'appuie sur le fait que la maison sera, *in fine*, gérée de façon optimale. En effet, un système de gestion de l'énergie basé sur de la commande prédictive optimale y sera installé par notre partenaire VestaSystem<sup>4</sup>.

# *2.1. Modèle d'enveloppe thermique*

Un modèle détaillé, réalisé avec le logiciel EnergyPlus<sup>5</sup> qui permet la simulation thermique dynamique, a déjà été construit par notre partenaire du  $LOCIE<sup>6</sup>$  [\(Fig.1\)](#page-2-0).

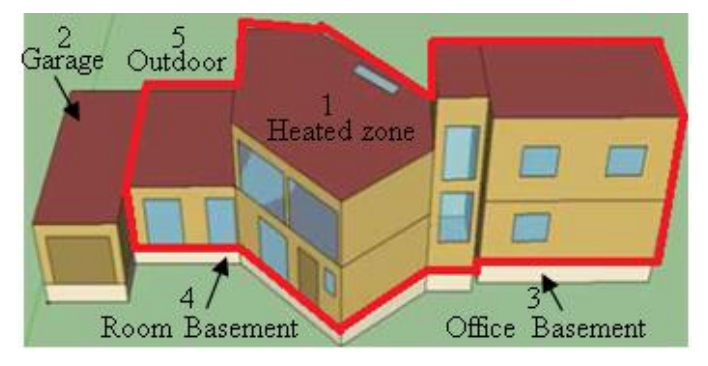

Fig.1 Modèle EnergyPlus

<span id="page-2-0"></span>C'est à partir de ce modèle qu'on a cherché à obtenir un modèle réduit (modèle RC) sous la forme d'un schéma électrique équivalent pour les objectifs du pilotage optimal et du dimensionnement [\(Fig.2\)](#page-2-1).

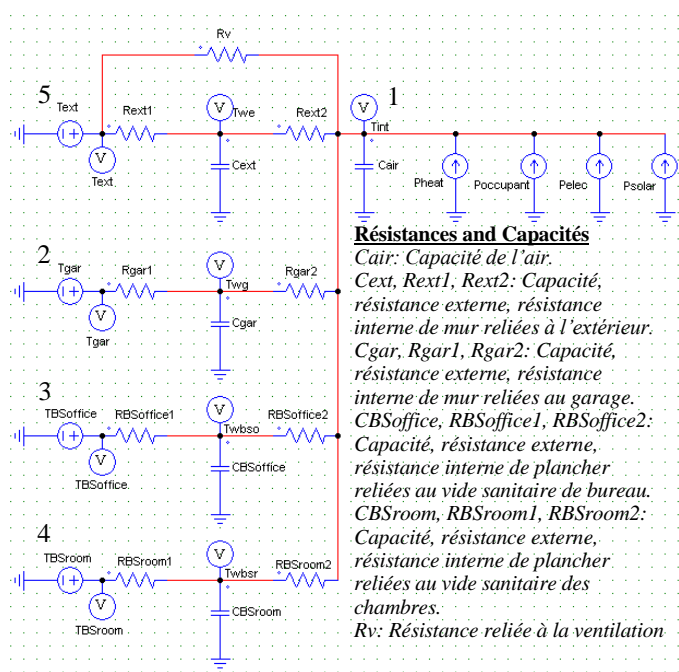

Fig.2 Schéma électrique équivalent

<span id="page-2-1"></span>Ce schéma est basé sur l'analogie thermique-électrique : résistances et capacités thermique, apports thermiques, et températures extérieures correspondent respectivement aux résistances et capacités électriques, sources de courant, et sources de tension.

# **Résolution de circuit électrique :**

-

<sup>6</sup> www.polytech.univ-savoie.fr/locie

Les lois de Kirchhoff et d'Ohm ont été utilisées pour obtenir les équations de circuit :

<span id="page-2-2"></span>
$$
Cext. \frac{dTwe}{dt} = \frac{Text - Twe}{\text{Re}xt1} + \frac{T\text{ int} - Twe}{\text{Re}xt2}
$$
 (1)

$$
Cgar. \frac{dTwg}{dt} = \frac{Tgar - Twg}{Rgar1} + \frac{Tint - Twg}{Rgar2}
$$
 (2)

$$
CBS office. \frac{dTwbso}{dt} = \frac{TBS office - Twbso}{RBS office 1} + \frac{T int - Twbso}{RBS office 2}
$$
(3)

$$
CBSroom. \frac{dTwbsr}{dt} = \frac{TBSroom - Twbsr}{RBSroom1} + \frac{T\text{ int} - Twbsr}{RBSroom2}
$$
 (4)

$$
Cair. \frac{dT \text{ int}}{dt} = \frac{Twe - T \text{ int}}{\text{Re } xt2} + \frac{Text - T \text{ int}}{Rv} + \frac{Twg - T \text{ int}}{Rgar2} + \frac{Twbs - T \text{ int}}{Rgar2} + \frac{Twbs - T \text{ int}}{Rv} + \frac{Pheat + Poccunant}{Rgar2}
$$
(5)

<span id="page-2-3"></span>
$$
\frac{700}{RBSoffice 2} + \frac{700}{RBSroom2} + Pheat + Poccupant + \tag{3}
$$

*Pelec Psolar*

Où *Tint* et *Text* représentent respectivement la température intérieure de la zone chauffée et la température extérieure. *Tgar* définit la température du garage, *TBSoffice* et *TBSroom* expriment les températures des vides sanitaires. *Twe et Twg*  sont les températures au milieu des murs reliés à l'extérieur et au garage. *Twbso* et *Twbsr* sont les températures au milieu du plancher reliées respectivement au vide sanitaire du bureau et à celui des chambres. Les apports thermiques sont originaires de la puissance du soleil transmise à la zone (*Psolar*), des équipements électriques (*Pelec*), des occupants (*Poccupant*) et du chauffage (*Pheat*).

Les équations de [\(1\)](#page-2-2) à [\(5\)](#page-2-3) peuvent être réécrites sous la forme suivante :

<span id="page-2-4"></span>
$$
x'(t) = A(t) \cdot x(t) + B(t) \cdot u(t) = f(x(t), u(t), t)
$$
 (6)

Dans laquelle x représente variables de température ; u présente les entrées (apports thermiques et température extérieure) ; A et B sont les matrices d'état qui sont dépendantes des résistances et des capacités.

# **Méthode d'intégration numérique :**

Dans le but de disposer de la simulation temporelle de la température intérieure de zone chauffée, l'équation [\(6\)](#page-2-4) a été résolue par la méthode de Heun [2] avec comme valeur initiale  $x(t_0) = x_0$ :

$$
x(t_{k+1}) = x(t_k) + \frac{\Delta t}{2} \left[ f(x(t_k), u(t_k), t_k) + f(x(t_k) + \Delta t f(x(t_k), u(t_k), t_k), u(t_{k+1}), t_{k+1}) \right]
$$
(7)

Ici  $\Delta t = t_{k+1} - t_k$  est le pas de temps de simulation (en sec).

# **Identification des paramètres du modèle RC :**

Afin d'obtenir le même comportement entre le modèle RC et le modèle EnergyPlus, on a mis en place une procédure d'identification séquentielle, basée sur les résultats de la simulation fine, qui nous permet d'identifier les paramètres du modèle réduit. Ces derniers sont initialisés à partir de données géométriques et physiques puis optimisés avec l'algorithme SQP<sup>7</sup> par une procédure de moindres carrés, qui minimise la différence entre la température intérieure de la zone chauffée *Tint* simulée par modèle RC et celle simulée par modèle EnergyPlus sur une année. Un jeu de données d'un an a été pris

1

<sup>4</sup> vesta-system.fr 5

energyplus.net/

<sup>&</sup>lt;sup>7</sup> SQP : Programmation quadratique séquentielle

pour l'identification et un autre jeu de données a ensuite été utilisé pour la validation des paramètres obtenus.

| <b>PARAMETRES</b> | <b>VALEURS IDENTIFIEES</b> |  |  |
|-------------------|----------------------------|--|--|
| Cair $(J/K)$      | 3747281                    |  |  |
| Cext (J/K)        | 38832547                   |  |  |
| Cgar (J/K)        | 233332                     |  |  |
| CBSoftice (J/K)   | 3038849                    |  |  |
| CBSroom (J/K)     | 8110949                    |  |  |
| Rext1 (K/W)       | 0.00789                    |  |  |
| Rext2(K/W)        | 0.00417                    |  |  |
| Rgar1 $(K/W)$     | 0.17195                    |  |  |
| Rgar2(K/W)        | 0.16600                    |  |  |
| RBSoffice1 (K/W)  | 0.06713                    |  |  |
| RBSoffice2 (K/W)  | 0.01350                    |  |  |
| RBSroom1 (K/W)    | 0.12775                    |  |  |
| RBSroom2 (K/W)    | 0.00220                    |  |  |

Tableau 1. Paramètres identifiés R, C

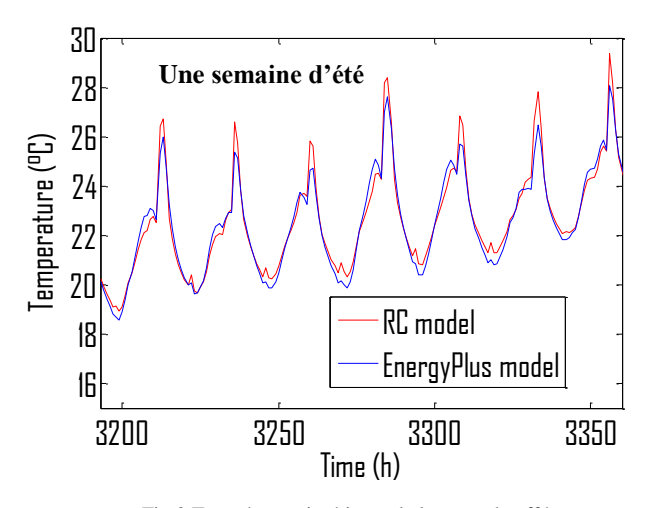

<span id="page-3-0"></span>Fig.3 Température intérieure de la zone chauffée par modèle RC et par EnergyPlus avec le jeu de données de validation

[Fig.3](#page-3-0) montre que la température calculée par le modèle RC suit bien celle du modèle EnergyPlus. L'erreur moyenne sur une année entre les deux modèles est d'environ 0.48°C.

# *2.2. Modèle des systèmes énergétiques*

En parallèle, nous avons développé des modèles de systèmes énergétiques en vue de leur dimensionnement optimal intégrant la gestion.

# **Modèle de panneaux photovoltaïques**

La puissance électrique *(W)* qui sort d'un générateur PV,  $P_{pV}$  peut être calculée par l'équation [3] :

$$
P_{\scriptscriptstyle PV} = \eta_{\scriptscriptstyle PV} . S_{\scriptscriptstyle PV} . G_{\scriptscriptstyle PV} \tag{8}
$$

Où  $\eta_{\text{PV}}$  est le rendement du générateur PV ;  $S_{\text{PV}}$  est la surface des panneaux PV ( $m^2$ );  $G_{pV}$  représente l'irradiation horaire globale reçue sur le plan incliné (W/ 2 *m* ), qui est exprimée par [4]:

$$
G_{\rho V} = I_D r_b + I_d \cdot \frac{1 + \cos(\beta)}{2} + I \cdot \rho \cdot \frac{1 - \cos(\beta)}{2} \tag{9}
$$

Dans laquelle,  $I_D$ ,  $I_d$  et *I* sont respectivement l'irradiation horaire directe, l'irradiation horaire diffuse et l'irradiation horaire globale reçues sur le plan horizontal  $(W/m^2)$ ;  $\beta$  est l'inclinaison du plan  $\text{ } (rad)$ ;  $\rho$  est le coefficient de réflexion de la terre;  $r_b$  est le rapport entre l'irradiation horaire directe reçue sur le plan incliné et l'irradiation horaire directe reçue sur le plan horizontal.

<span id="page-3-2"></span>
$$
r_b = \frac{\cos(\theta)}{\cos(\theta_z)}\tag{10}
$$

 $\theta$  est l'angle d'incidence de l'irradiation directe sur le plan incliné *(rad)* alors que  $\theta_z$  est l'angle zénithal du soleil *(rad)*.

Les équations de [\(8\)](#page-3-1) à [\(10\)](#page-3-2) permettent de dimensionner la surface ou l'inclinaison des panneaux photovoltaïques.

# **Modèle de batterie**

A chaque moment, l'état de charge d'une batterie est lié à son état de charge précédent et à sa puissance de charge/décharge entre l'instant t-1 et t. La capacité de la batterie disponible à l'instant t est donc exprimée sous la forme de l'équation suivante [5] :

$$
C_{bat}(t) = C_{bat}(t-1)(1-\sigma) + P_{bat}(t).dt
$$
 (11)

Ici  $P_{bat}(t)$  (W) représentant la puissance de charge (valeur positive) ou de décharge (valeur négative) de la batterie, est dépendante de la stratégie de gestion optimale.

$$
P_{bat}(t) = \left(P_{grid}(t) + P_{PV}(t) - \frac{P_{load}(t)}{\eta_{inv}}\right) \eta_{bat} \tag{12}
$$

 $C_{bat}(t)$  et  $C_{bat}(t-1)$  sont les capacités disponibles de la batterie *(Wh)* respectivement à l'heure t et t-1;  $\sigma$  est le taux d'auto-décharge de la batterie; *dt* est le pas de temps *(h)*;  $P_{grid}(t)$  est la puissance électrique prise du réseau *(W)*;  $\eta_{bat}$ est le rendement de la batterie;  $\eta_{\text{inv}}$  est le rendement du convertiseur;  $P_{load}(t)$  est la puissance consommée par les appareils électriques et les systèmes de chauffage et de la climatisation à l'instant t *(W)* :

$$
P_{load}(t) = P_{elec}(t) + P_{heat}(t)
$$
 pour l'hiver  

$$
P_{load}(t) = P_{elec}(t) + P_{cool}(t)
$$
 pour l'été (13)

# *2.3. Modèle économique*

<span id="page-3-1"></span>A côté des critères techniques, l'indicateur économique joue un rôle important pour le dimensionnement du système énergétique. Dans notre étude, nous utilisons le coût sur le cycle de vie, qui prend en considération le coût d'investissement initial, la valeur du coût de remplacement, la valeur du coût de maintenance de l'ensemble des systèmes et le coût de l'énergie achetée :

$$
LCC = C_{inv} + C_{rep} + C_{OM} + C_{buy, grid}
$$
 (14)

# **Coût d'investissement initial**

Le coût d'investissement du système global  $C_{inv}$  ( $\epsilon$ ) est le total des coûts d'achat initial du chauffage, de la climatisation, des panneaux photovoltaïques et de la batterie :

$$
C_{inv} = (C_{bat,nom}.C_{unit,bat}) + (S_{PV}.C_{unit,PV}) + (P_{heat,nom}.C_{unit,bed}) + (P_{cool,nom}.C_{unit,cool})
$$
\n(15)

 $C_{bat,nom}$  et  $c_{unit,bat}$  sont respectivement la capacité nominale *(Wh)* et le coût unitaire ( $\epsilon$ /Wh) de la batterie;  $c_{unit, PV}$  est le coût unitaire  $(E/m^2)$  des panneaux PV;  $P_{heat,nom}$  et  $c_{unit,heat}$ sont la puissance nominale *(W)* et le coût unitaire *(€/W)* du chauffage;  $P_{\text{cool,nom}}$  et  $c_{\text{unit,cool}}$  sont la puissance nominale *(W)* et le coût unitaire *(€/W)* de la climatisation.

# **Coût de remplacement**

La valeur du coût de remplacement d'un composant dépend de sa durée de vie. Pour cette étude, le cycle de vie du bâtiment *Lp* est considéré égal à 30 ans, durant lequel il faut remplacer les chauffages, les climatisations, les batteries tous les 6 ans mais les onduleurs tous les 10 ans. Cependant, il n'est pas nécessaire de remplacer les panneaux photovoltaïques puisque leur durée de vie est supposée équivalente à la période d'étude.

Le coût de remplacement de chaque composant du système  $C_{rep,cpn}$  ( $\epsilon$ ) est décrit comme suit [6] :

$$
C_{rep,cpn} = C_{cpn,nom} \cdot c_{unit,cpn} \cdot \sum_{i=1}^{Nrep} \left(\frac{1+f}{1+k_d}\right)^{LC.i} \tag{16}
$$

Où *Ccpn,nom* et *cunit,cpn* expriment la capacité nominale et le cout unitaire des composants (batterie, chauffage, climatisation et onduleur); *f* est le taux d'inflation; *d k* est le taux réel d'actualisation; *LC* est le cycle de vie de chaque composant *(ans); Nrep* est le nombre de remplacement d'un composant sur le cycle de vie du bâtiment [7] :

$$
N_{rep} = floor \left[ \frac{L_p - 1}{LC} \right] \tag{17}
$$

Le coût total de remplacement est donc en déduit :

$$
C_{rep} = \sum_{bat, heat, cool} C_{rep, cpn} \tag{18}
$$

# **Coût de maintenance**

L'entretien périodique des systèmes pendant le processus d'opération est indispensable. Le coût de maintenance est pris en compte par l'équation mathématique [6] :

$$
C_{OM} = k.C_{inv} \cdot \frac{1+f}{k_d - f} \left[ 1 - \left( \frac{1+f}{1+k_d} \right)^{L_p} \right] \qquad k_d \neq f
$$
  

$$
C_{OM} = k.C_{inv}.L_p \qquad k_d = f
$$
 (19)

Ici la valeur de k est supposée être 1%.

#### **Coût d'énergie**

Le coût d'énergie représente la dépense pour l'achat d'électricité du réseau sur le cycle de vie du bâtiment :

$$
C_{buy,grid} = \sum_{i=1}^{Lp} \left[ C_{grid0} \left( \frac{1+f}{1+k_d} \right)^{i-1} \right]
$$
 (20)

Où  $C_{\text{grid}}$  (€) est la facture d'électricité de la première année, qui est calculée par la formule :

$$
C_{grid0} = \sum_{t=1}^{T} \left( \frac{P_{grid}(t)}{1000} . c_{grid}(t) \right) \frac{8760}{T} + c_{subs}
$$
 (21)

 $c_{grid}(t)$  est le prix de l'électricité par kWh ( $\epsilon/kWh$ );  $c_{subs}$  est le coût d'abonnement (€); *T* est la période de simulation.

# 3. FORMULATION DE PROBLEME D'OPTIMISATION

# **Fonction objectif**

En ce qui concerne la fonction objectif du problème d'optimisation, on cherche les configurations optimales pour maximiser le confort thermique et minimiser le coût sur le cycle de vie du bâtiment. En d'autres termes, il s'agit d'un problème d'optimisation multi-objectifs qui peut être formulé :

$$
\min fobj = \alpha \cdot \overline{disconf} + (1 - \alpha) \cdot \overline{LCC} \tag{22}
$$

Où *LCC* est le coût sur le cycle de vie normalisé :

<span id="page-4-0"></span>
$$
\overline{LCC} = \frac{LCC}{LCC_{\text{max}}} \tag{23}
$$

*LCC* max peut être choisi grâce à la simulation telle que *LCC* et *discomf* ont le même ordre de grandeur ; *discomf* présente le total de l'inconfort thermique estival et hivernal normalisé.

$$
\overline{disconf}_{\text{winter}} = \frac{1}{Tw} \sum_{t=1}^{Tw} \frac{e_T(t)}{\max |e_T(t)|}, \text{ avec } e_T(t) > 0 \tag{24}
$$

$$
\overline{discomf}_{\text{summer}} = \frac{1}{Ts} \sum_{t=1}^{Ts} \frac{e_T(t)}{\max|e_T(t)|}, \text{avec } e_T(t) < 0 \tag{25}
$$

 $e_T(t)$  est la différence entre la température de consigne et la température intérieure de la zone chauffée à l'instant t :

$$
e_T(t) = \left(T_{set}(t) - T_{\text{int}}(t)\right) \tag{26}
$$

 $T_W$  and  $T_S$  sont les durées de simulation respectivement en hiver et en été. Il est à noter que l'inconfort thermique augmente quand la température intérieure *Tint* est inférieure à la consigne en hiver, de même qu'en été lorsqu'elle lui est supérieure.

 $\alpha \in ]0;1|$  est le poids réglant le compromis entre 2 critères d'optimisation (Eq. 22).

# **Scénario de dimensionnement**

Dans cet article, le scénario d'usage et les données de météo sont dérivés de deux journées typiques d'hiver et d'été, extrapolés sur le cycle de vie de 30 ans du bâtiment. Le pas de temps d'une heure est utilisé pour la simulation.

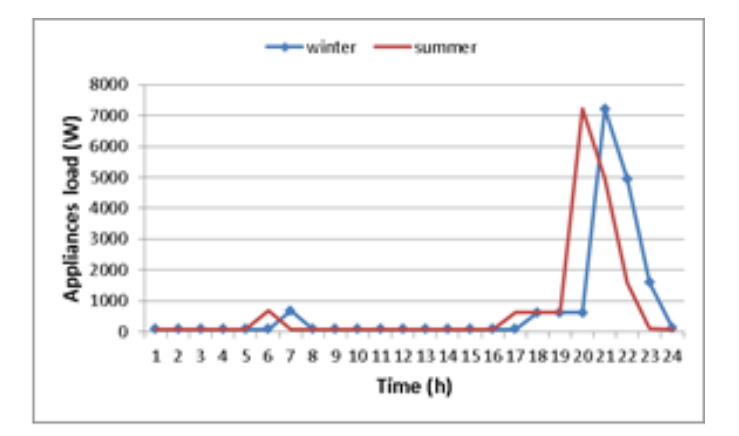

<span id="page-5-0"></span>Fig.4 Consommation des équipements electroménagers en hiver et en été

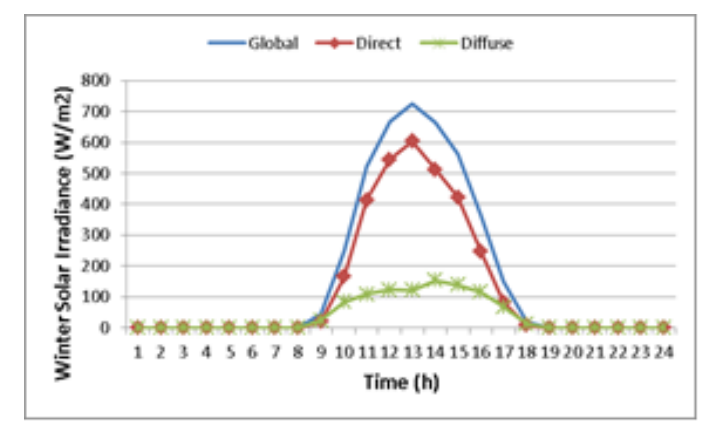

Fig.5 Irradiation solaire sur le plan horizontal en hiver

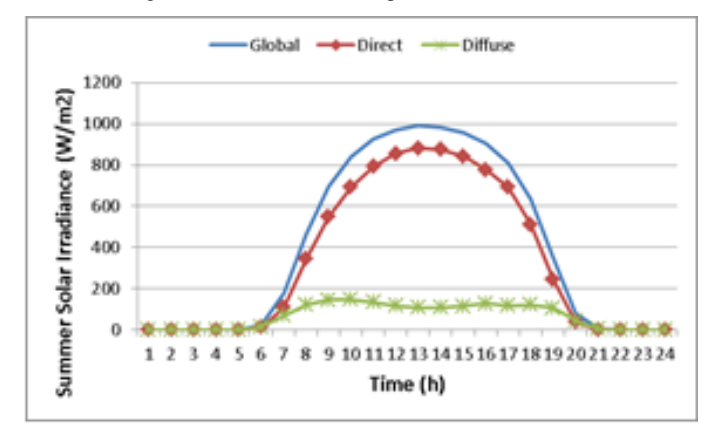

Fig.6 Irradiation solaire sur le plan horizontal en été

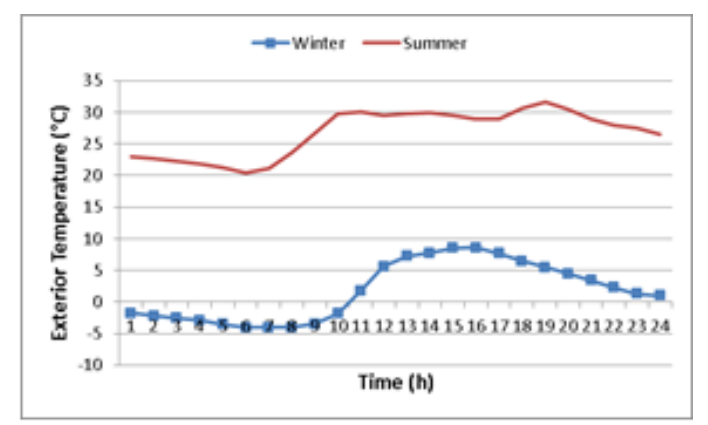

Fig.7 Température extérieure en hiver et en été

On remarque que [Fig.4](#page-5-0) ne présente que la consommation des équipements électroménagers, sans charges du chauffage et de la climatisation. En effet, nous considérons ici que cette consommation reste inchangée sur toute l'année.

Les tableaux [2](#page-5-1) et [3](#page-5-2) ci-dessous introduisent les scénarios de prix d'énergie et de coût d'investissement initial des systèmes énergétiques.

<span id="page-5-1"></span>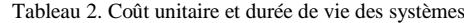

| <b>SYSTEME</b>  | <b>COÛT UNITAIRE</b>        | <b>DUREE DE VIE</b> |  |
|-----------------|-----------------------------|---------------------|--|
|                 |                             | (ANS)               |  |
| Chauffage       | $1.27 \, (\text{E/W})$      |                     |  |
| Climatisation   | $1.27$ ( $\epsilon$ /W)     |                     |  |
| PV              | 187.5 ( $\epsilon/m^2$ )    | 30                  |  |
| <b>Batterie</b> | $0.11$ ( $\varepsilon$ /Wh) |                     |  |
| Onduleur        | 15% du cout PV              |                     |  |

<span id="page-5-2"></span>Tableau 3. Prix de l'électricité par kWh et coût de l'abonnement EDF

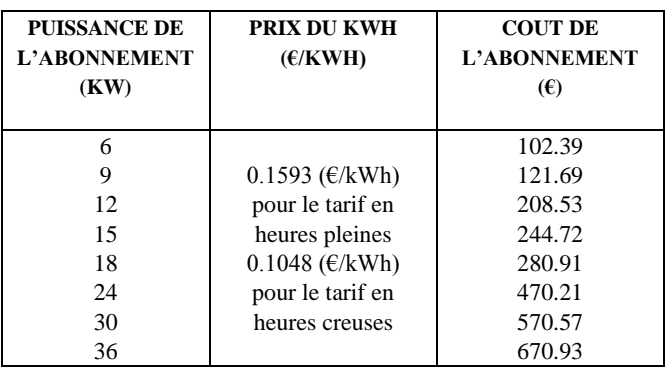

# **Paramètres et contraintes d'optimisation**

Nous présentons dans ce papier le problème d'optimisation de grande taille avec 100 paramètres de dimensionnement et de gestion et 196 contraintes.

Tableau 4. Paramètres d'optimisation

|                | <b>PARAMETRES</b>   | <b>ESPACE DE</b><br><b>RECHERCHE</b> |  |
|----------------|---------------------|--------------------------------------|--|
|                | $S_{PV}(m^2)$       | [0:80]                               |  |
| $\overline{c}$ | Cbat, nom (Wh)      | [0:60000]                            |  |
| 3              | Pheat, nom(W)       | [0:20000]                            |  |
| 4              | Pcool, nom(W)       | [0:20000]                            |  |
| 5              | $Pheat(t=1:24)$ (W) | [0:20000]                            |  |
| 6              | $Pcool(t=1:24)$ (W) | [0:20000]                            |  |
| 7              | $Phot(t=1:24)$ (W)  | [-10000;10000] en hiver              |  |
| 8              | $Phot(t=1:24)$ (W)  | [-10000;10000] en été                |  |
|                |                     |                                      |  |

Un exemple typique des contraintes est :

$$
C_{bat}(t) \le C_{bat,nom} \tag{27}
$$

Cette contrainte signifie que la capacité disponible d'une batterie à chaque l'instant t ne doit pas dépasser sa capacité nominale qui est elle-même une variable optimisable.

Pour ce problème de grande taille, nous pouvons arriver à le  $r$ ésoudre en quelques minutes avec le logiciel CADES $<sup>8</sup>$  dans</sup> lequel nous implémentons notre méthodologie de modélisation et d'optimisation. Les modèles de l'enveloppe, du PV, de la batterie et du coût y sont implantés sous forme de modules, puis composés. Le modèle global est ensuite couplé

1

<sup>8</sup> vesta-system.fr

automatiquement à l'optimiseur. On prend l'algorithme SQP exploitant les informations de gradient, qui sont automatiquement calculés par la différenciation automatique de code [8] mis en œuvre dans l'outil CADES [9].

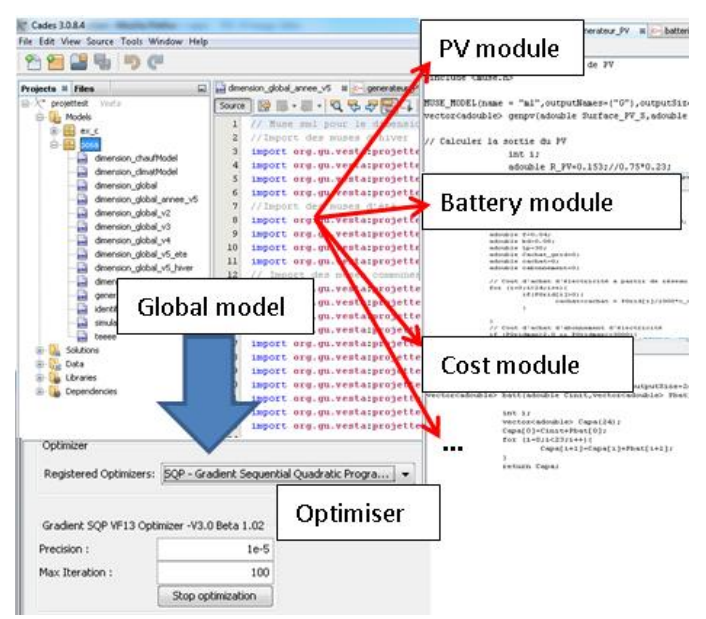

Fig.8 Implémentation de la méthodoligie en CADES

# 4. RESULTATS

Dans cette étude, on a fait varier le poids du problème d'optimisation dans l'équation [\(22\)](#page-4-0) entre 0 et 1 avec un pas de 0,1 pour comparer les différentes solutions optimales dépendant du confort ou du budget. Ainsi, 11 optimisations sont exécutées en seulement 2 minutes. On présente ci-dessous quelques résultats.

# **Taille optimale des systèmes**

<span id="page-6-0"></span>Tableau 5. Résultat de dimensionnement

| $\alpha$ | Puissance<br>nominale<br>Chauffage<br>$P_{heat,nom}$ (W) | <b>Puissance</b><br>nominale<br><b>Climatisation</b><br>$P_{cool,nom}$ (W) | <b>Surface</b><br>PV<br>$S_{PV}$ (m <sup>2</sup> ) | Capacité<br>nominale<br><b>Batterie</b><br>$C_{bat,nom}$ (Wh) |
|----------|----------------------------------------------------------|----------------------------------------------------------------------------|----------------------------------------------------|---------------------------------------------------------------|
| 0        |                                                          |                                                                            |                                                    |                                                               |
| 0.2      | 1800                                                     | 1461                                                                       | 26                                                 | 17856                                                         |
| 0.3      | 2318                                                     | 3402                                                                       | 43                                                 | 21905                                                         |
| 0.4      | 2458                                                     | 3574                                                                       | 50                                                 | 28498                                                         |
|          | 4313                                                     | 4787                                                                       | 67                                                 | 37508                                                         |

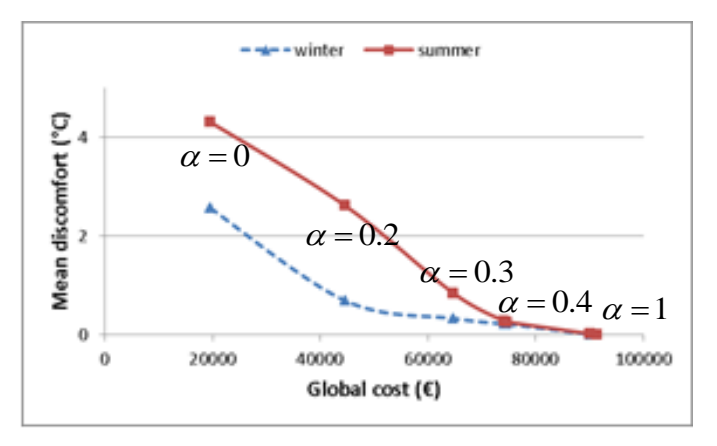

<span id="page-6-1"></span>Fig.9 Courbe de Pareto

Le tableau [5](#page-6-0) présente la taille optimale des systèmes énergétiques obtenue pour les différentes valeurs du coefficient  $\alpha$ . On voit que les systèmes ont les tailles plus grandes quand la valeur de  $\alpha$  augmente. Cela est parfaitement logique avec le résultat obtenu sur [Fig.9](#page-6-1) qui montre la croissance du coût global afin de réduire l'inconfort thermique

Le compromis entre le confort et la taille du système est analysé plus concrètement avec 3 valeurs différentes du poids  $\alpha = 0; \alpha = 0.3; \alpha = 1$  sur [Fig.10](#page-6-2) e[t Fig.11](#page-6-3) ci-dessous.

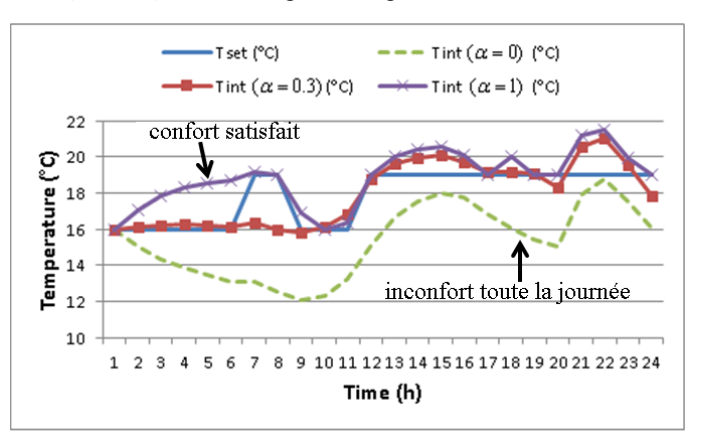

Fig.10 Température intérieure en hiver avec  $\alpha = 0$ ;  $\alpha = 0.3$ ;  $\alpha = 1$ 

<span id="page-6-2"></span>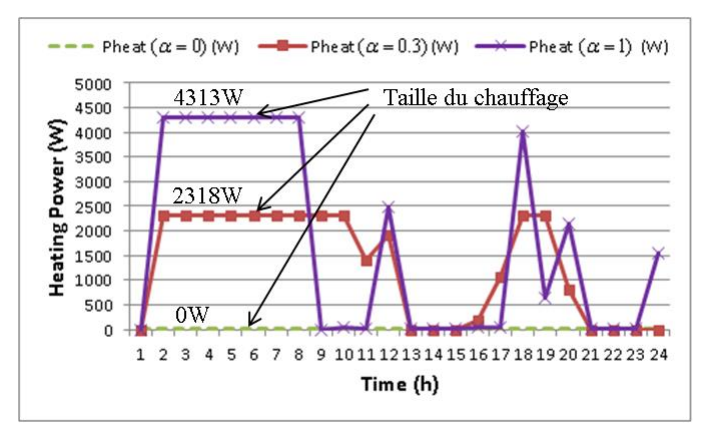

Fig.11 Puissance du chauffage avec  $\alpha = 0; \alpha = 0.3; \alpha = 1$ 

<span id="page-6-3"></span>Avec  $\alpha = 0$ , il n'y a pas de chauffage (courbe verte sur *[Fig.11](#page-6-3)*) donc la température intérieure du bâtiment (courbe verte respectivement sur *[Fig.10](#page-6-2)*) est toute la journée inférieure à la consigne. Autrement dit, le bâtiment est toujours en état d'inconfort. Avec  $\alpha = 0.3$  (courbes rouges), la maison est chauffée par un système de chauffage de taille optimale de 2.3kW permettant de rapprocher considérablement la température intérieure vers la consigne. Avec  $\alpha = 1$  (courbes violettes), la taille du chauffage est optimisée à 4.3kW telle que le confort du bâtiment est complètement satisfait.

# **Stratégie de gestion optimale**

Cette partie vise à analyser la solution optimale de la stratégie de gestion énergétique en lien avec la taille des systèmes obtenue dans le tableau [5.](#page-6-0) Pour cela, on considère la stratégie pour l'hiver et pour l'été, qui correspond à  $\alpha = 0.3$ .

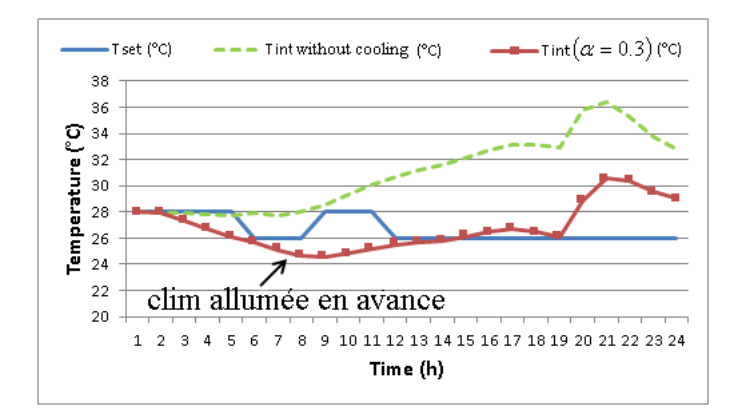

<span id="page-7-1"></span>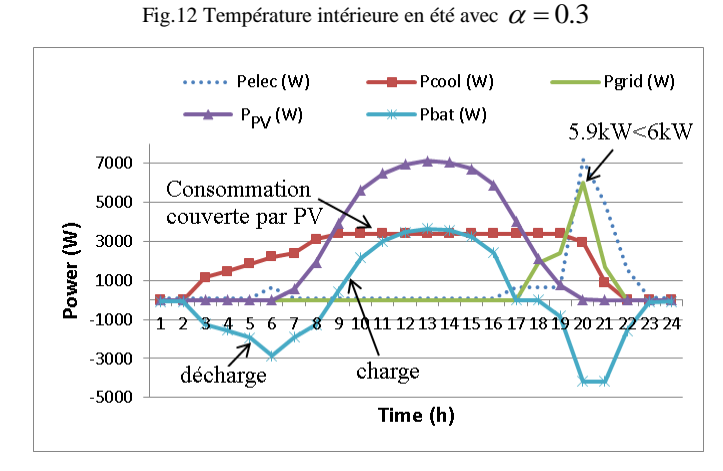

Fig.13 Stratégie de gestion optimale en été avec  $\alpha = 0.3$ 

<span id="page-7-0"></span>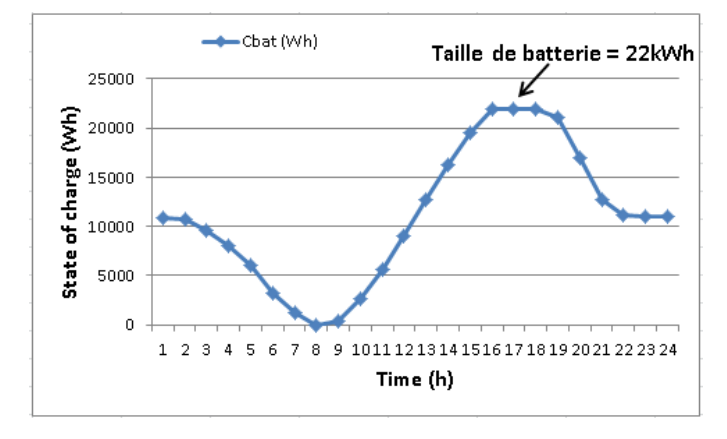

Fig.14 Etat de charge de batterie en été avec  $\alpha = 0.3$ 

On voit bien sur [Fig.13](#page-7-0) que la climatisation (courbe rouge) a bien profité la production d'électricité des panneaux photovoltaïques (courbe violette) entre 9h et 17h pour refroidir le bâtiment. De plus, elle a été allumée en avance de 3h à 8h, permettant de baisser doucement la température intérieure [\(Fig.12\)](#page-7-1) et donc d'éviter un pic de puissance l'après-midi. Il s'agit du compromis entre le cout d'énergie et le cout d'investissement : Augmenter un peu de cout d'énergie pour baisser un surcout d'investissement. [Fig.13](#page-7-0) montre aussi que la batterie a été déchargée le matin pour couvrir la consommation. Quand le soleil se lève, le surplus d'énergie produite a été chargé dans la batterie. A la fin de la journée, l'état de décharge a été rétabli afin de réduire les pics sur le réseau. En effet, à 20h la puissance électrique achetée du réseau (courbe verte sur [Fig.13\)](#page-7-0) a été baissée de 10kW (électroménagers+ climatisation) à 5.9kW grâce à la batterie. Par rapport au Tableau [3,](#page-5-2) l'optimisation a été faite de sorte que le coût de l'abonnement soit le plus faible (type de 6kW).

# *Hiver :*

Concernant l'hiver, on remarque une autre stratégie de gestion liée au prix de l'énergie et au fait de ne pas surdimensionner le système PV+batterie. Effectivement, la plupart du temps de fonctionnement du chauffage (courbe rouge sur [Fig.16\)](#page-7-2) correspond au moment où le prix d'achat de l'électricité est le moins cher (heures creuses). Une partie importante de la consommation a donc été assurée par le réseau et non par le système PV+batterie.

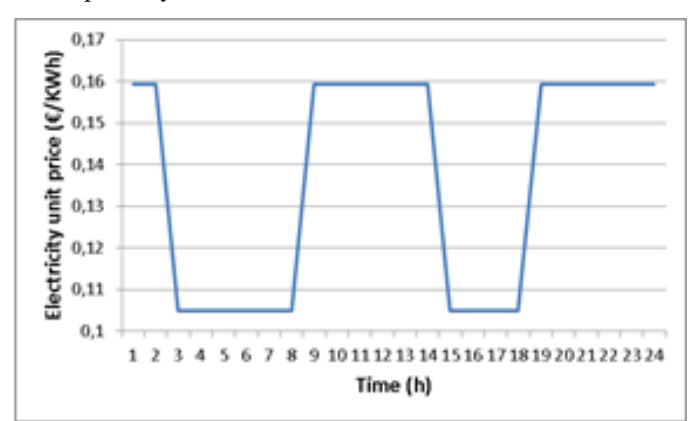

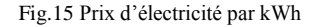

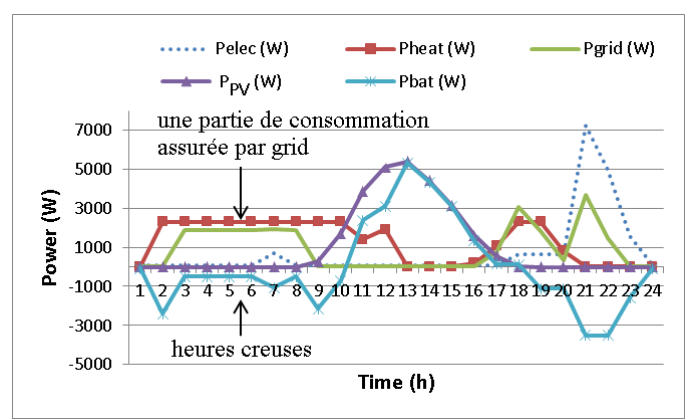

Fig.16 Stratégie de gestion optimale en hiver avec  $\alpha = 0.3$ 

<span id="page-7-2"></span>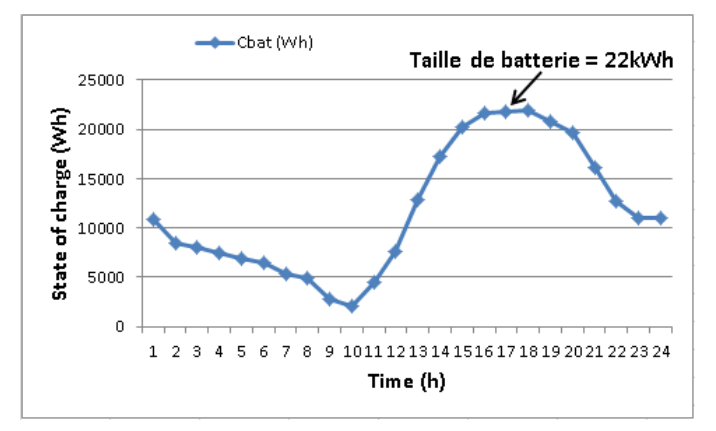

Fig.17 Etat de charge de batterie en hiver avec  $\alpha = 0.3$ 

# 5. CONCLUSIONS

En conclusion, ce papier présente une nouvelle méthodologie de dimensionnement optimal des systèmes énergétiques. Notre étude vise à contribuer à concevoir les smart-buildings en interaction avec le smart-grid grâce à une

*Eté :*

méthodologie d'optimisation simultanée des systèmes énergétiques et des cycles de fonctionnement. Le cas test a montré la complexité d'un problème multi-objectifs, avec de nombreux paramètres et contraintes d'optimisation, qui a été résolu rapidement par l'approche implémentée dans le framework logiciel CADES développé dans notre équipe. Ce qui est fait dans cet article s'appuie sur un cas réel mais peut difficilement être comparé à la conception de la vraie maison. Il s'agit par contre d'une mise en situation d'un outil différent pouvant apporter des informations supplémentaires aux concepteurs et donc leur permettre de choisir parmi les meilleurs compromis entre design et gestion, et entre confort et coût.

#### 6. REFERENCES

- [1] Service de l'Observation et des Statistiques (SOES), Bilan énergétique de la France, 2009.
- [2] E. Süli, D. F . Mayers, « An Introduction to Numerical Analysis », [Cambridge University Press,](https://en.wikipedia.org/wiki/Cambridge_University_Press) [ISBN](https://en.wikipedia.org/wiki/International_Standard_Book_Number) [0-521-00794-1,](https://en.wikipedia.org/wiki/Special:BookSources/0-521-00794-1) 2003.
- [3] A. Kaabeche, M. Belhamel, R. Ibtiouen, « Optimal sizing method for stand-alone hybrid PV/wind power generation system », Ecole Nationale Polytechnique d'Algiers, Algeria, 2010.
- [4] M. J. Ahmad, G. N. Tiwari, « Estimation of luminous efficacy of daylight and illuminance for composite climate », Indian Institute of Technology, Hauz Khas, New Delhi-16, India, 2010.
- [5] S. Diaf, M. Belhamel, M. Haddadi, « A methodology for optimal sizing of autonomous hybrid PV/wind system », Université de Corse, Ajaccio, France, 2007.
- [6] A. Kamjoo, A. Maheri, G. A. Putrus, A. M. Dizqah, « Optimal sizing of grid-connected hybrid wind-PV systems with battery bank storage », Northumbria University, Newcastle upon Tyne, UK, 2012.
- [7] S. K. Ramoji, B. J. Kumar, « Optimal Economical sizing of a PV-Wind hybrid Energy System using Genetic Algorithm and Teaching Learning Based Optimization », Centurion University, Paralakhemundi, Odisha, India, 2014.
- [8] A. Walther, A. Griewank, « Getting started with ADOL-C », In U. Naumann und O. Schenk, Combinatorial Scientific Computing, Chapman-Hall CRC Computational Science, pp. 181-202, 2012.
- [9] B. Delinchant, L. Estrabaud, L. Gerbaud, F. Wurtz, « Multi-criteria design and optimization tools (53 pages) » chapter 5 of Integrated Design by Optimization of Electrical Energy Systems, Edited by Xavier Roboam, pp 193-245, Wiley ISTE, 2012.